Приложение №1 к Положению, утвержденному приказом от 07.12.2023 г. № 184/1

 $\mathbf{A}^{\top}$ 

## **KAPTA** рисков нарушений антимонопольного законодательства в МБДОУ «ЦРР-детский сад № 58» на 2023-2024 учебный год

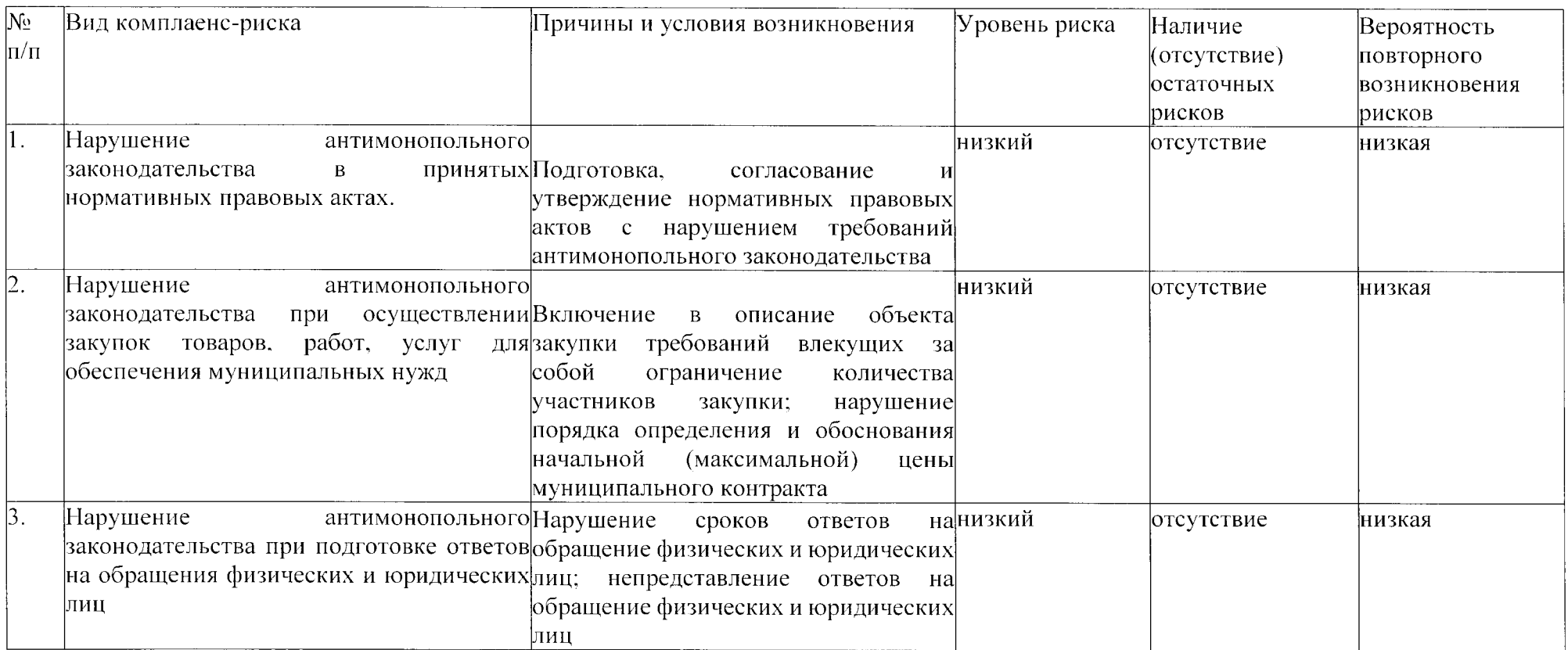